# **TYPO3.Flow - Feature #40418**

## **Add an option to flow3:cache:flush thats keeps user sessions active**

2012-08-30 13:35 - Martin Brüggemann

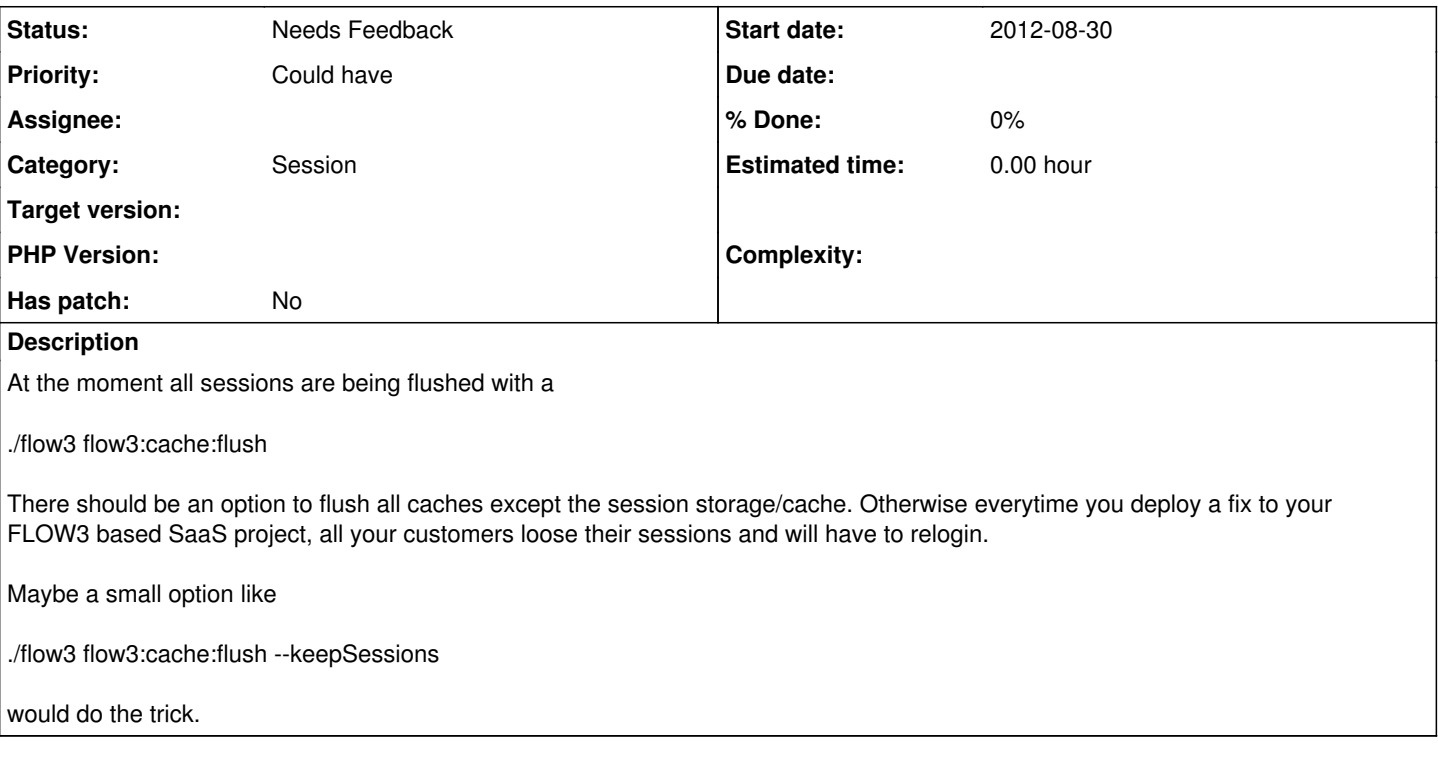

### **History**

#### **#1 - 2012-08-30 17:20 - Karsten Dambekalns**

*- Target version set to 2.0 beta 1*

#### **#2 - 2012-10-21 00:14 - Gerrit Code Review**

*- Status changed from New to Under Review*

Patch set 1 for branch **master** has been pushed to the review server. It is available at <http://review.typo3.org/15846>

#### **#3 - 2012-10-22 12:51 - Gerrit Code Review**

Patch set 2 for branch **master** has been pushed to the review server. It is available at <http://review.typo3.org/15846>

#### **#4 - 2012-10-31 12:44 - Karsten Dambekalns**

*- Assignee set to Karsten Dambekalns*

### **#5 - 2012-11-19 16:34 - Bastian Waidelich**

*- Status changed from Under Review to Rejected*

*- Priority changed from Must have to Won't have this time*

Closing according to comments on<https://review.typo3.org/#/c/15846/>

Martin Brüggemann, Nov 8:

[...] Active Sessions should be removed by default when you flush the flow cache with the --force option. The fact that flow loggs you out when deploying a new release with flow depends on the session save path. By default flow sets an internal temporary path as session save path and if you deploy a new release with Surf there's a new (empty) temporary path without the active sessions -> everyone is logged out! SOLUTION: Just set a global session save path with TYPO3.Flow.session.PhpSession.savePath (f.e. /tmp) and your sessions will stay active even if you deploy new releases with surf.

As soon as commit request  $\#15942$  $\#15942$  is implemented flushing the cache will automatically flush the session cache because then the session handling will be completley based on the internal Flow caching backend.

#### **#6 - 2013-03-07 16:41 - Bastian Waidelich**

- *Status changed from Rejected to Needs Feedback*
- *Assignee deleted (Karsten Dambekalns)*
- *Priority changed from Won't have this time to Could have*
- *Target version deleted (2.0 beta 1)*

Hi all,

the solution above does not work any longer, because there is no PhpSession in Flow > 2.

What do you think about extending the FileBackend so that the path is configurable? Then you could add

```
Flow_Session_Storage:
backendOptions:
 cacheDirectory: 'some/other'path'
```
in your Caches.yaml in order to achieve the same as above? Does that make sense?

# **#7 - 2014-10-03 20:17 - Lorenz Ulrich**

I migrated this one to Jira: <https://jira.typo3.org/browse/FLOW-80>